# Costrutti di controllo

### Scegliere: istruzione **if-else**

Sintassi:

**if** *(exp) istr1*

**else** *istr2*

- *exp* e un'espressione con un valore booleano
- *istr1, istr2* sono un'unica istruzione o un blocco *{....}*

Semantica:

- 1. viene prima valutata *exp*
- 2. se è vera viene eseguita *istr1*
- 3. altrimenti (ovvero se è falsa) viene eseguita *istr2*

## Scegliere: istruzione **if**

Sintassi:

**if** *(exp) istr1*

### **else** *istr2*

*Questa parte può essere omessa se non dobbiamo fare niente nel caso che la condizione exp sia falsa*

### Semantica:

- 1. viene prima valutata *exp*
- 2. se è vera viene eseguita *istr1*
- 3. Altrimenti non si esegue niente

### **if/if-else:** esempio

**/\* calcolo il massimo fra tre reali Leggiamo 3 reali da stdinput stabiliamo il piu' grande e stampiamolo su stdout ...**

```
Algoritmo ?
Varibili ?
Codifica ?
*/
#include <stdio.h>
int main(void){
......
}
```
### **if:** max fra 3

```
/* una possibile soluzione */
#include <stdio.h>
int main(void)
  double max,tmp;
 printf("Inserisci il primo valore:");
  scanf("%lf",&max);
 printf("Inserisci il secondo:");
  scanf("%lf",&tmp);
  if ( max < tmp ) max = tmp;
 printf("Inserisci il terzo:");
  scanf("%lf",&tmp);
  if ( max < tmp ) max = tmp;
 printf("Il massimo e':%f\n",max);
  return 0;
```
### Max fra 3 : output

Esecuzione:

Inserisci la il primo valore:

Se digitiamo 15.1 e ↓ (invio) poi 7.2 e ↓ (invio)

Inserisci il primo valore: 15.1 Inserisci il secondo : 7.2 Inserisci il terzo :

Se infine inseriamo 0 e ↓ (invio) Inserisci il terzo: 0 Il massimo è: 15.1

### **if:** max fra tre

```
/* una possibile soluzione */
#include <stdio.h>
int main(void)
  double max,tmp;
  printf("Inserisci il primo valore:");
  scanf("%lf",&max);
  printf("Inserisci il secondo:");
  scanf("%lf",&tmp);
  if ( max < temp ) max = tmp; \leftarrowprintf("Inserisci il terzo:");
  scanf("%lf",&tmp);
  if ( max < tmp ) max = tmp;
  printf("Il massimo e':%f\n",max);
  return 0;
}
                                        If con una 
                                        singola 
                                        istruzione
```
### **if:** max fra tre

```
/* una possibile soluzione */
#include <stdio.h>
int main(void)
  double max,tmp;
 printf("Inserisci il primo valore:");
  scanf("%lf",&max);
 printf("Inserisci il secondo:");
  scanf("%lf",&tmp);
  if \mid (max < temp) max = tmp;
 printf("Inserisci il terzo:");
  scanf("%lf",&tmp);
  if \mid (max < tmp) \mid max = tmp;printf("Il massimo e':%f\n",max);
  return 0;
                                    Operatori di
                                   Confronto
```
## Operatori di confronto

- Dipendono dal tipo, es
	- Reali/interi:  $==, !=, >, <, >=, <=$
	- Stringhe: **strcmp(), strncmp()**
- Gli operatori per reali/interi:
	- Restituiscono  $k \neq 0$  (true) se la relazione è vera e 0 (false) altrimenti
	- strcmp(), strncmp() si comportano in modo diverso
- Lo vedremo in dettaglio per ogni tipo di dato

### **if/if-else:** esempio

**/\* calcolo il massimo fra tre reali ed il suo indice Leggiamo 3 reali da stdinput, stabiliamo il piu' grande e stampiamolo su stdout ...**

**voglio però anche sapere se il massimo è il primo, secondo o terzo numero letto...**

```
*/
#include <stdio.h>
int main(void){
 ......
}
```

```
/* calcoliamo massimo di tre ed indice */
#include <stdio.h>
int main(void)
  double max,tmp;
  int |_{\text{imax}} = |_{\text{i}}printf("Inserisci il primo valore:");
  scanf("%lf",&max); 
  printf("Inserisci il secondo:");
  \texttt{scanf}(' \texttt{slf}' , \texttt{stm}); \texttt{h} = 1 + 1;
  if ( max < tmp ) {
    max = tmp;
    imax = i; 
 }
  printf("Inserisci il terzo:");
  scanf("%lf",&tmp); i++;
  if ( max < tmp ) {
    max = tmp;
    imax = i; 
 }
  printf("Il massimo e':%f indice:%d \n",max,imax);
  return 0;
}
                                       Contiene l'indice 
                                        del massimo
                                                Contatore per l'indice
                                               Inizializzato ad 1 ed 
                                               incrementato ogni
                                               volta che leggo
                                               un nuovo valore
```

```
/* calcoliamo anche l'indice */
#include <stdio.h>
int main(void)
  double max,tmp;
  int_{.} imax = i = 1;
  printf("Inserisci il primo valore:");
  scanf("%lf",&max); 
 printf("Inserisci il secondo:");
  scanf("%lf",&tmp); i++;
  if ( max < tmp ) {
    max = tmp;
    imax = i; 
 }
  printf("Inserisci il terzo:");
  scanf("%lf",&tmp); i++;
  if ( max < tmp ) {
    max = tmp;
    imax = i; 
 }
  printf("Il massimo e':%f indice:%d \n",max,imax);
  return 0;
}
                                       If con più istruzioni 
                                       (è necessario il blocco)
```
### **if** annidati (cascata)

- Servono a programmare una serie di casi mutuamente esclusivi
	- Es voglio effettuare una azione diversa per valori *x* della temperatura nei seguenti intervalli

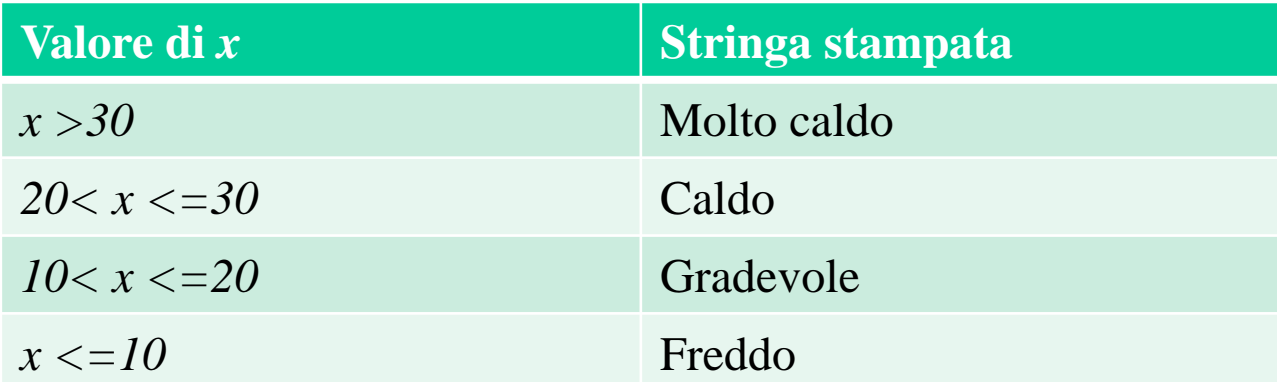

```
/* codifica usando if else in cascata */
```

```
#include <stdio.h>
int main(void)
  double x;
 printf("Inserisci la temperatura:");
  scanf("%lf",&x); 
  if ( x > 30 )
    printf("Molto caldo!\n");
  else if (( 20 < x ) && ( x <= 30 ))
    printf("Caldo!\n");
  else if (( 10 < x ) && ( x <= 20 ))
    printf("Gradevole!\n");
  else if ( x <= 10 )
    printf("Freddo!\n");
 return 0;
```

```
/* codifica usando if else in cascata */
#include <stdio.h>
int main(void)
  double x;
 printf("Inserisci la temperatura:");
  scanf("%lf",&x); 
  if ( x > 30 )
    printf("Molto caldo!\n");
  else if ((20 < x) && (x \le 30)printf("Caldo!\n");
  else if ((10 < x) 66 (x))printf("Gradevole!\n");
  else if ( x <= 10 )
    printf("Freddo!\n");
 return 0;
                                E' una singola istruzione!
```

```
/* codifica usando if else in cascata */
```

```
#include <stdio.h>
int main(void)
  double x;
  printf("Inserisci la temperatura:");
  scanf("%lf",&x); 
  if ( x > 30 )
    printf("Molto caldo!\n");
  else if (( 20 < x ) && ( x <= 30 ))
    printf("Caldo!\n");
  else if ((10 < x) && (x < = 20)printf("Gradevole!\n");
  else if ( x <= 10 )
    printf("Freddo!\n");
 return 0;
                              Si possono combinare
                              più confronti nella
                              Stessa condizione
```
### Ambiguità di if annidati

**Cosa viene stampato per x = 22 ?**

**if ( x < 20 ) if ( x > 15 ) printf("Calduccio!\n"); else printf("Caldino!\n");**

### Interpretazione 1

#### **Cosa viene stampato per x = 22 ?**

### **if ( x < 20 ) if ( x > 15 ) printf("Calduccio!\n"); else printf("Caldino!\n");**

### Interpretazione 2

#### **Cosa viene stampato per x = 22 ?**

**if ( x < 20 ) if ( x > 15 ) printf("Calduccio!\n"); else printf("Caldino!\n");**

### ....in realtà....

- Il ramo else lega sempre con l'**if** più vicino
- Se si riferisce ad uno precedente va inserito in un blocco

### Ancora su: Interpretazione 1

**Per avere questa semantica dobbiamo inserire il blocco**

**if ( x < 20 ) { if ( x > 15 ) printf("Calduccio!\n"); } else**

**printf("Caldino!\n");**

### istruzione **switch**

Serve per selezionare vie alternative, sintassi : **switch (***esp***) { case** *valore-1***:** *istruzioni-1*

**break;**

**...**

**case** *valore-n***:** *istruzioni-n* **break; default :** *istr-default* **}**

### istruzione **switch**: semantica

- Serve per selezionare vie alternative, semantica:
	- 1. viene valutata *esp*
	- 2. viene cercato il primo *valore-i* uguale al valore di *esp*
	- 3. Se tale *valore-i* esiste, allora vengono eseguite le corrispondenti *istruzioni-i ,* e tutte le istruzioni dei case successivi fino alla fine dello switch o fino a che si incontra un comando di break
	- 4. Altrimenti, vengono eseguite *istruzionidefault*

**int giorno;**

**...**

**switch (giorno) {**

- **case 1: printf("Lunedi'\n"); break;**
- **case 2: printf("Martedi'\n"); break;**
- **case 3: printf("Mercoledi'\n"); break;**
- **case 4: printf("Giovedi'\n"); break;**
- **case 5: printf("Venerdi'\n"); break;**
- **default : printf("Week end\n");**

### istruzione switch

• Se abbiamo piu valori a cui corrispondono le stesse istruzioni, possiamo raggrupparli come segue:

**case valore-1: ... case valore-n: istruzioni break;**

**int giorno;**

**...**

- **switch (giorno) {**
- **case 1: case 2:**
- **case 3: case 4:**
- **case 5: printf("Giorno lavorativo\n"); break;**
- **case 6:**
- **case 7: printf("Week end\n"); break;**

**default : printf("Giorno non valido\n"); }**

### istruzione **switch**: osservazioni

- L'espressione usata per la selezione (*exp*) puo essere una qualsiasi espressione C che restituisce un valore intero.
- I valori specificati nei vari **case** devono invece essere costanti intere
	- valori noti a tempo di compilazione
	- In particolare, non possono essere espressioni in cui compaiono variabili, ad esempio è sbagliato scrivere:

**int a; ...**

**case a<0: printf("negativo\n");**

### istruzione **switch**: osservazioni

- Il C non richiede che nei case di un'istruzione switch l'ultima istruzione sia **break**, ma è buona norma inserirla per avere una semantica più chiara
- Quindi, in generale la sintassi di un'istruzione switch è:

```
switch (esp) {
case valore-1: istruzioni-1
...
case valore-n: istruzioni-n
default : istruzioni-default
}
```
### Es. di switch senza break: corretto ...

```
int lati;
```

```
printf("Immetti il massimo numero di lati del poligono 
  (al piu` 6): ");
```

```
scanf("%d", &lati);
```

```
printf("Poligoni con al piu` %d lati: ", lati);
```

```
switch (lati) {
```

```
case 6: printf("esagono, ");
```

```
case 5: printf("pentagono, ");
```

```
case 4: printf("rettangolo, ");
```

```
case 3: printf("triangolo\n");
```
**break;**

```
case 2: case 1: printf("nessuno\n");
```
**break;**

**default : printf("\nErrore: valore immesso > 6.\n");**

```
}
```
### Es. di switch senza break: corretto ...

- Quando si omettono i break, diventa rilevante l'ordine in cui vengono scritti i vari case
	- Questo puo essere facile causa di errori
- È quindi buona norma mettere break come ultima istruzione di ogni case

### Istruzioni iterative

• Riprendiamo il programma di stampa del massimo fra tre numeri .....

### **if:** max fra 3

```
/* una possibile soluzione */
#include <stdio.h>
int main(void){
  double max,tmp;
 printf("Inserisci il primo valore:");
  scanf("%lf",&max);
 printf("Inserisci il secondo:");
  scanf("%lf",&tmp);
  if ( max < tmp ) max = tmp;
 printf("Inserisci il terzo:");
  scanf("%lf",&tmp);
  if ( max < tmp ) max = tmp;
 printf("Il massimo e':%f\n",max);
  return 0;
```
### Istruzioni iterative

- Riprendiamo il programma di stampa del massimo fra tre numeri .....
- E se i numeri diventano 5, 10, 100 ?
	- Abbiamo 5x 10x 100x **if, printf()**, **scanf(),**....
- Le *istruzioni iterative* servono a ripetere un comando o più comandi (in un blocco) più volte

### Istruzioni iterative

- In C le istruzioni iterative sono 3:
	- **for**
	- **while**
	- **do..while**

### istruzione **while**

- sintassi:
	- **while (***esp***)**

*istruzione*

- semantica:
	- 1. Si valuta il valore di *esp*
	- 2. se è vera si esegue *istruzione*, e poi si riesegue tutto il **while**
	- 3. altrimenti si termina l'esecuzione del **while**

Nota che se *esp* è falsa all'inizio il **while** non fa niente

### **while:** max fra 3

**/\* soluzione iterativa con while \*/ #include <stdio.h> #include <limits.h>**

```
int main(void) ){
  double max=DBL_MIN,tmp;
  int i = 0;
  while (i < 3){
     printf("Inserisci valore %d:",i+1);
     scanf("%lf",&tmp);
     if ( max < tmp ) max = tmp;
     i++;
     }
 printf("Il massimo e':%f\n",max);
  return 0;
}
```
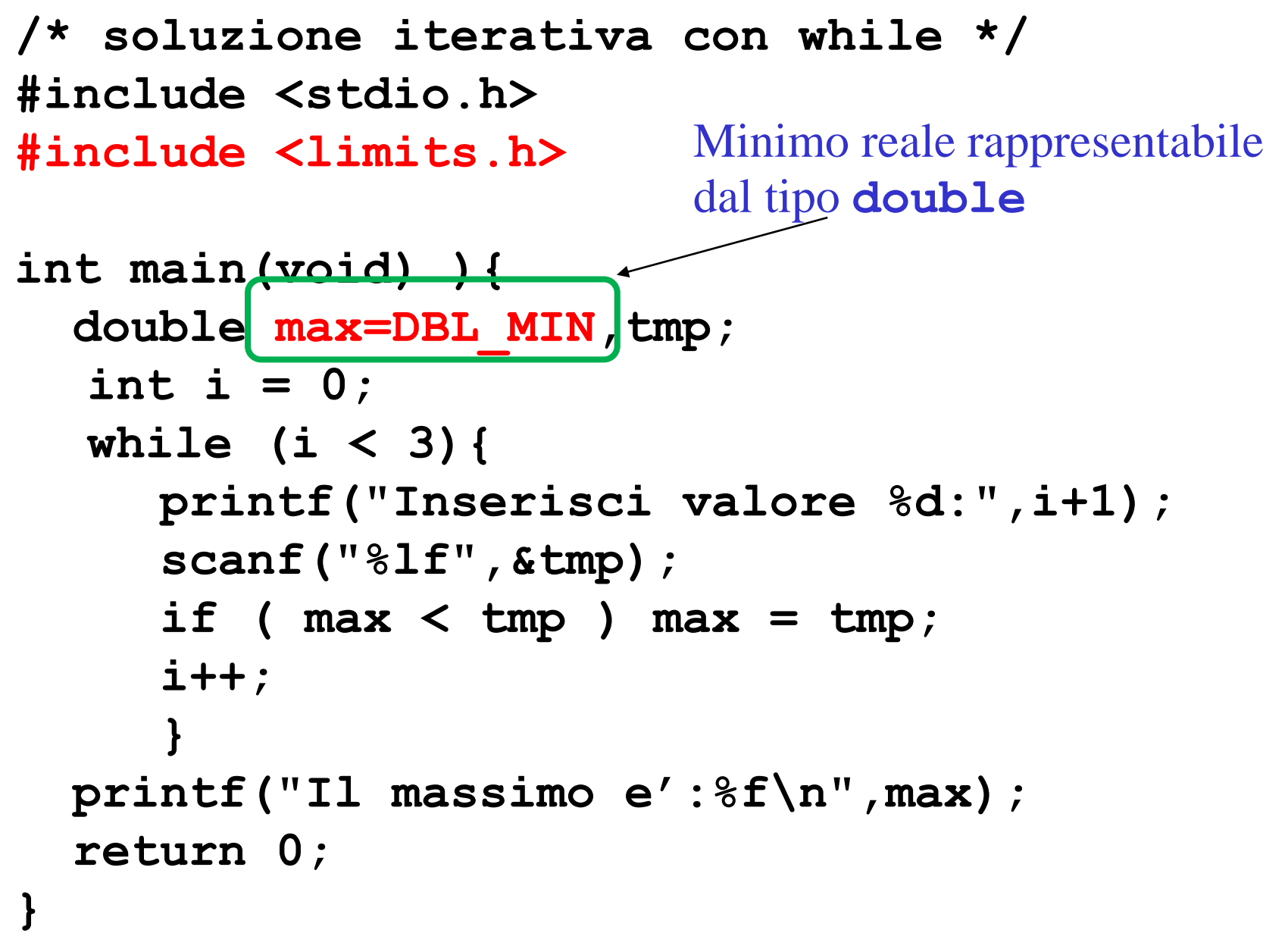

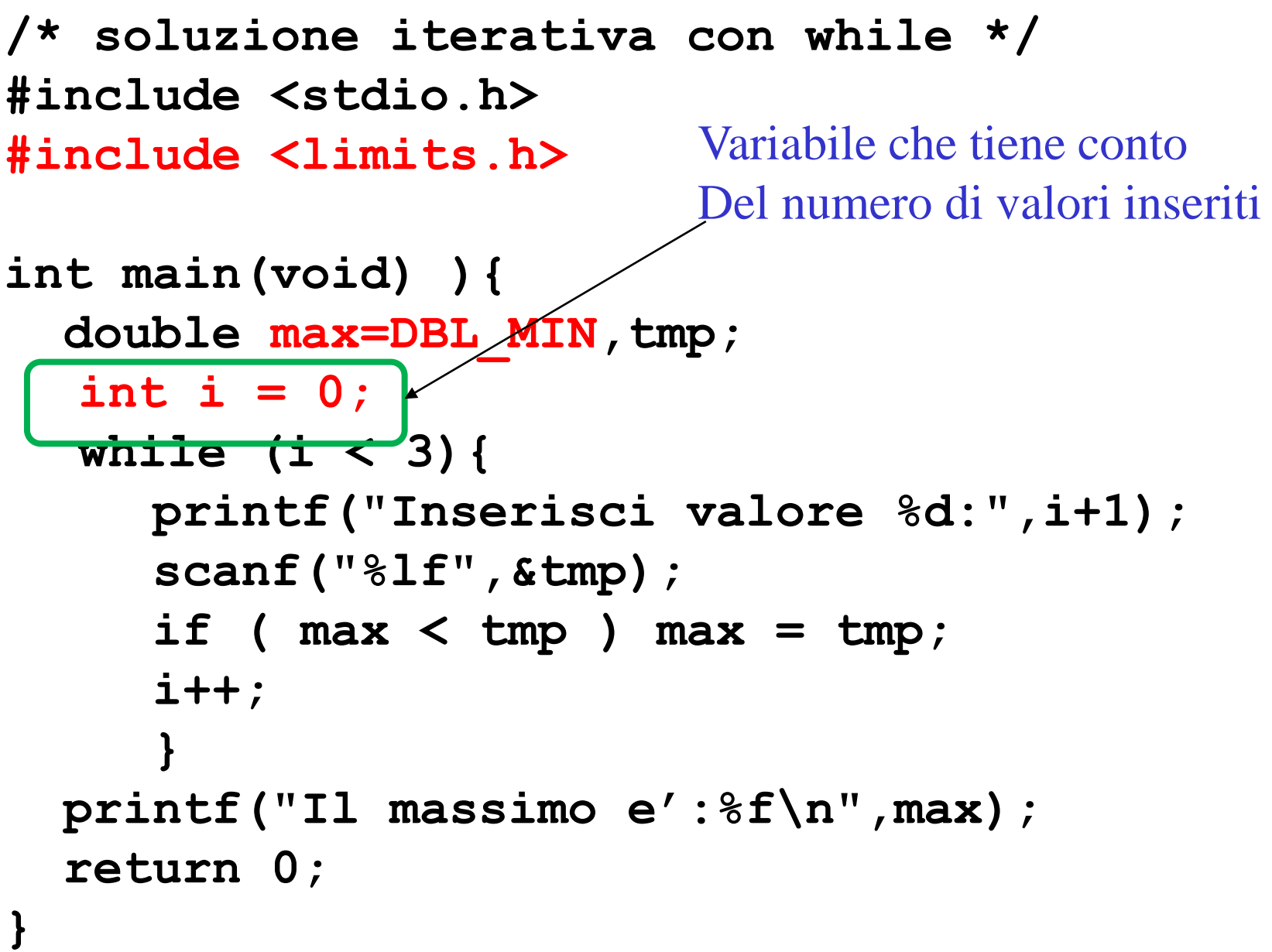

```
/* soluzione iterativa con while */
#include <stdio.h>
#include <limits.h>
int main(void) ){
  double max=DBL_MIN,tmp;
  int i = 0;
  while (i < 3){
     printf("Inserisci valore %d:",i+1);
     scanf("%lf",&tmp);
     if ( max < tmp ) max = tmp;
     i++;
     }
  printf("Il massimo e':%f\n",max);
  return 0;
}
                          Prima di eseguire il while
                          si valuta la condizione
                          (detta guardia)
```

```
/* soluzione iterativa con while */
#include <stdio.h>
#include <limits.h>
int main(void) ){
  double max=DBL_MIN,tmp;
  int i = 0;
  while (i < 3){
     printf("Inserisci valore %d:",i+1);
     scanf("%lf",&tmp);
     if ( max < tmp ) max = tmp;
     i++;
      }
  printf("Il massimo e':%f\n",max);
  return 0;
                              Viene eseguita l'istruzione
                              In questo caso un blocco
                              (notare che le variabili 
                              mantengono il valore fra una
                              esecuzione e l'altra del blocco)
```
**/\* soluzione iterativa con while \*/ #include <stdio.h> #include <limits.h>** Si ripete l'esecuzione finchè La variabile **i** non

```
int main(void) ){
  double max=DBL_MIN,tmp;
  int i = 0;
  while (i < 3){
     printf("Inserisci valore %d:",i+1);
     scanf("%lf",&tmp);
     if ( max < tmp ) max = tmp;
     i++;
     }
  printf("Il massimo e':%f\n",max);
  return 0;
                            raggiunge il valore 3
```

```
/* soluzione iterativa con while */
#include <stdio.h>
#include <limits.h>
int main(void) ){
  double max=DBL_MIN,tmp;
  int i = 0;
  while (i < 3){
     printf("Inserisci valore \%d:", i+1);
     scanf("%lf",&tmp);
     if ( max < temp ) max = /tmp;i++;
     }
  printf("Il massimo e':%f\n",max);
  return 0;
}
                             Quando i vale 3
                             (la guardia non è più verificat
                             Si passa alla istruzione 
                             successiva al while
```
# Max fra 3 con **while** : output

Esecuzione:

Inserisci il valore 1:

Se digitiamo 15.1 e ↓ (invio) poi 7.2 e ↓ (invio)

Inserisci il valore 1: 15.1 Inserisci il valore 2: 7.2 Inserisci il valore 3:

Se infine inseriamo 0 e ↓ (invio) Inserisci il valore 3: 0 Il massimo è: 15.1

#### **while**: *variabile di controllo*

**/\* soluzione iterativa con while \*/ #include <stdio.h> #include <limits.h>**

```
int main(void) ){
  double max=DBL_MIN,tmp;
  int i = 0;
  while (i < 3){
     printf("Inserisci valore %d:",i+1);
     scanf("%lf",&tmp);
     if ( max < tmp ) max = tmp;
     i++;
     }
 printf("Il massimo e':%f\n",max);
  return 0;
```
**}**

# Costanti come macro

- È sempre meglio non inserire costanti esplicite nel codice
- Tipicamente in C si usa il meccanismo delle macro (senza parametri)
- Una macro permette di dare un nome simbolico ad una costante

# Costanti come macro: esempio

```
/* soluzione iterativa con while */
#include <stdio.h>
#include <limits.h>
#define N 3
int main(void) ){
  double max=DBL_MIN,tmp;
  int i = 0;
  while (i < N){
     printf("Inserisci valore %d:",i+1);
     scanf("%lf",&tmp);
     if ( max < tmp ) max = tmp;
     i++;
     }
 printf("Il massimo e':%f\n",max);
  return 0;
```
**}**

# Costanti come macro: vantaggi

- Leggibilità del codice
	- si possono usare le macro nelle espressioni, legando fra loro tutti i valori del programma
	- es. N, N+1,  $N*2$
- Modificabilità:
	- Si può usare un nuovo valore per la macro modificando una singola riga senza dover reinterpretare tutto il codice

# Costanti come macro: esempio

```
/* soluzione iterativa con while */
#include <stdio.h>
#include <limits.h>
#define N 100 /* passo a 100 valori */
int main(void) ){
 double max=DBL_MIN,tmp;
  int i = 0;
  while (i < N){
     printf("Inserisci valore %d:",i+1);
     scanf("%lf",&tmp);
     if ( max < tmp ) max = tmp;
     i++;
     }
 printf("Il massimo e':%f\n",max);
  return 0;
```
**}**

# **while**: primi esercizi ...

- Scrivere un programma C che stampa 100 asterischi ("**\***")
- Scrivere un programma C che somma 5 double inseriti da standard output e stampa il valore totale su standard output **while**
- Modificare il programma precedente in modo da leggere N da standard input e poi sommare N double ...
- Li vediamo in laboratorio....

# **while**: terminazione...

• Come si comporta il seguente ciclo se N vale 5 ?

```
int i = 0;
```

```
while (i < N){
```

```
printf("Inserisci valore%d:",i+1);
scanf("%lf",&tmp);
if ( max < tmp ) max = tmp;
i--;
}
```
# **while**: terminazione...

- Con i costrutti iterativi è possibile scrivere programmi che non terminano ...
	- Occorre fare attenzione
	- È possibile uccidere i programmi che *vanno in ciclo occupando il processore* (lo vediamo in laboratorio)
- In genarale non è possibile capire se un programma termina o no in modo automatico!
	- È un esempio di problema indecidibile ....

Ciclo **for** ...

Analizziamo la struttura del ciclo while visto:

- Utilizza una variabile di controllo
- La guardia verifica se la variabile di controllo ha raggiunto un limite
- Ad ogni iterazione si esegue una azione
- Alla fine di ogni iterazione si modifica la variabile di controllo

Questa struttura si ritrova in molti programmi

• Facciamo un altro esempio ....

- **/\* Stampare i numeri pari da 0 a N. \*/**
- **i = 0; /\* Inizializza la var. Di controllo \*/**
- **while (i <= N) { /\* guardia \*/**

**}**

- **printf("%d ", i); /\* Azione da ripetere \*/**
- **i=i+2; /\* Modifica var. di controllo \*/**

**/\* Stampare i numeri pari da 0 a N. \*/ i = 0; /\* Inizializza la var. Di controllo \*/ while (i <= N) { /\* guardia \*/ printf("%d ", i); /\* Azione da ripetere \*/ i=i+2; /\* Modifica var. di controllo \*/ }**

**/\* L'istruzione for permette di esprimere in modo compatto questi passi \*/**

```
for (i = 0; i <= N; i=i+2)
```
**printf("%d", i);**

**/\* Stampare i numeri pari da 0 a N. \*/ i = 0; /\* Inizializza la var. Di controllo \*/ while (i <= N) { /\* guardia \*/ printf("%d ", i); /\* Azione da ripetere \*/ i=i+2; /\* Modifica var. di controllo \*/ } /\* L'istruzione for permette di esprimere in modo compatto questi passi \*/ for (i = 0; i <= N; i=i+2) printf("%d", i);**

**/\* Stampare i numeri pari da 0 a N. \*/ i = 0; /\* Inizializza la var. Di controllo \*/** while  $(i \leq N)$  {  $/*$  guardia \*/ **printf("%d ", i); /\* Azione da ripetere \*/ i=i+2; /\* Modifica var. di controllo \*/ } /\* L'istruzione for permette di esprimere in modo compatto questi passi \*/ for (i = 0; i <= N; i=i+2) printf("%d", i);**

**/\* Stampare i numeri pari da 0 a N. \*/**

**i = 0; /\* Inizializza la var. Di controllo \*/**

**while (i <= N) { /\* guardia \*/**

**printf("%d ", i); /\* Azione da ripetere \*/**

**i=i+2; /\* Modifica var. di controllo \*/**

**/\* L'istruzione for permette di esprimere in modo compatto questi passi \*/ for (i = 0; i <= N; i=i+2)**

**printf("%d", i);**

**}**

**/\* Stampare i numeri pari da 0 a N. \*/ i = 0; /\* Inizializza la var. Di controllo \*/ while (i <= N) { /\* guardia \*/ printf("%d ", i); /\* Azione da ripetere \*/ i=i+2; /\* Modifica var. di controllo \*/ } /\* L'istruzione for permette di esprimere in modo compatto questi passi \*/** for  $(i = 0; i \le N; i=i+2)$ **printf("%d", i);**

# Istruzione **for**

Sintassi:

#### **for (istr-1; espr-2; istr-3) istruzione**

- **istr-1** inizializza la variabile di controllo
- **espr-2** è la guardia da verificare
- **istr-3** modifica la variabile di controllo
- **istruzione** è il corpo del ciclo

#### Semantica: l'istruzione è equivalente a

```
istr-1;
while (espr-2) {
  istruzione
  istr-3;
```
**}**

**/\* soluzione iterativa con for \*/ #include <stdio.h>** Minimo reale rappresentabile **#include <limits.h> int main(void) ){** double max=DBL MIN, tmp; **int i; for (i = 0; i < 3; i++) ){ printf("Inserisci valore %d:",i+1); scanf("%lf",&tmp); if ( max < tmp ) max = tmp; } printf("Il massimo e':%f\n",max); return 0; }** dal tipo **double**

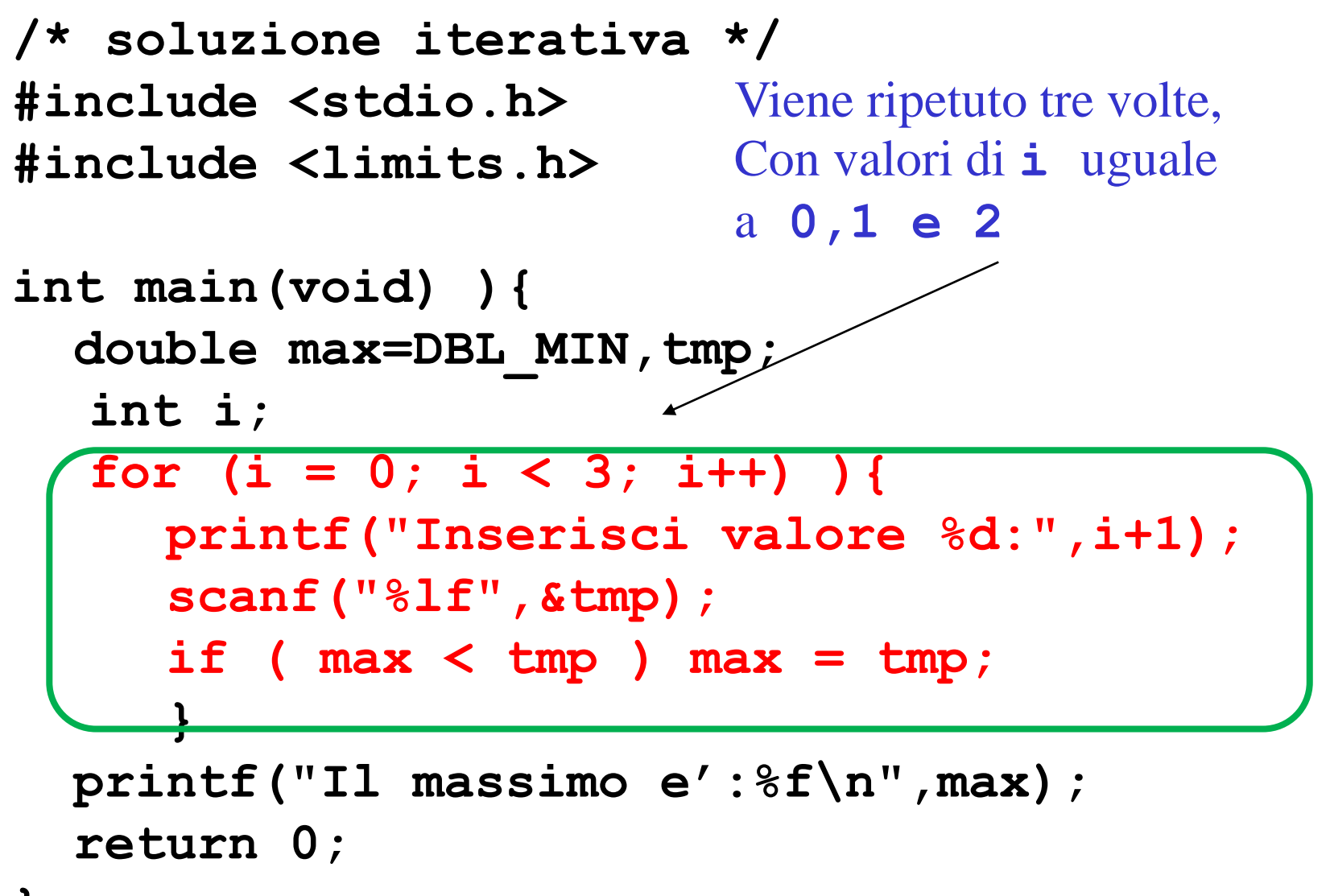

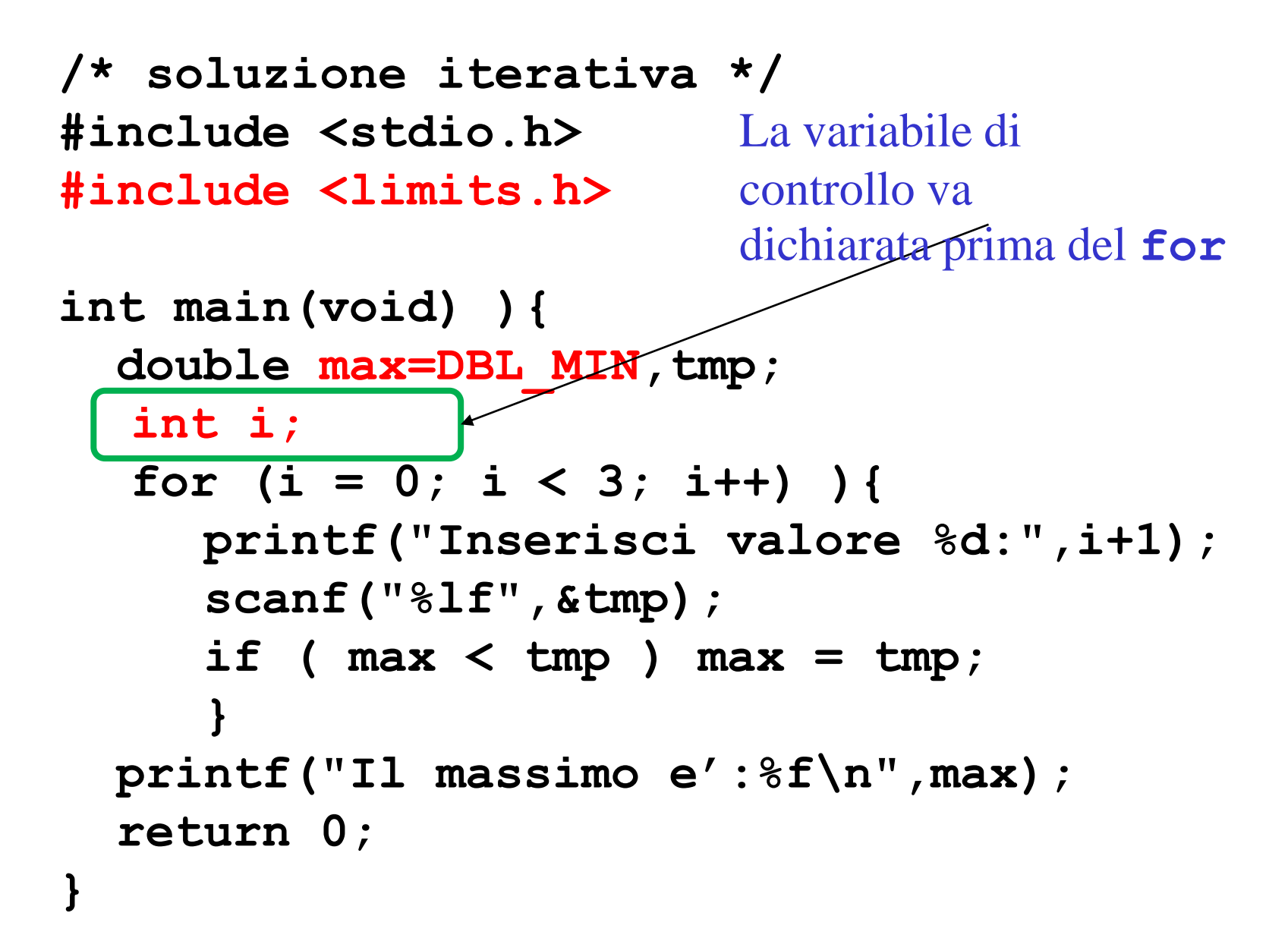

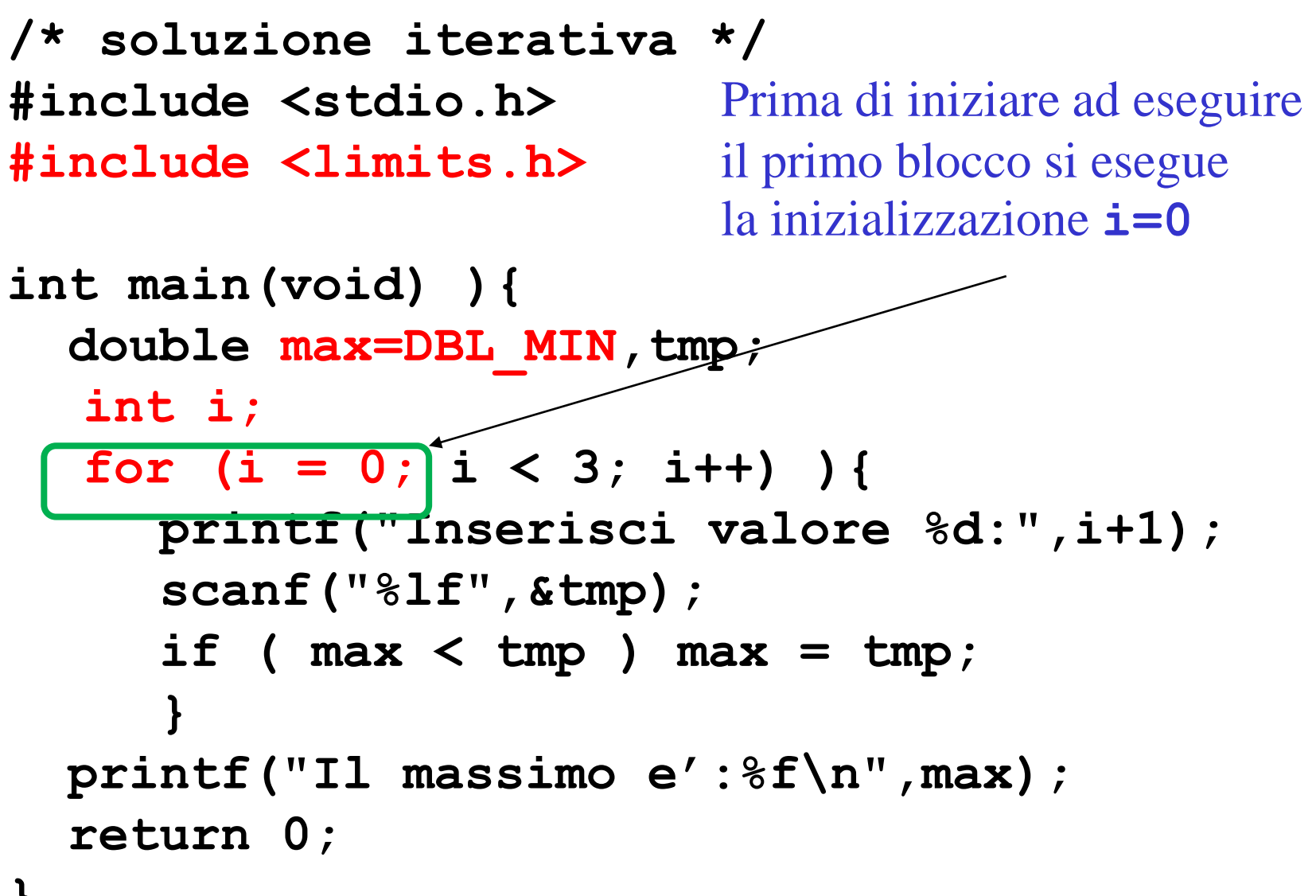

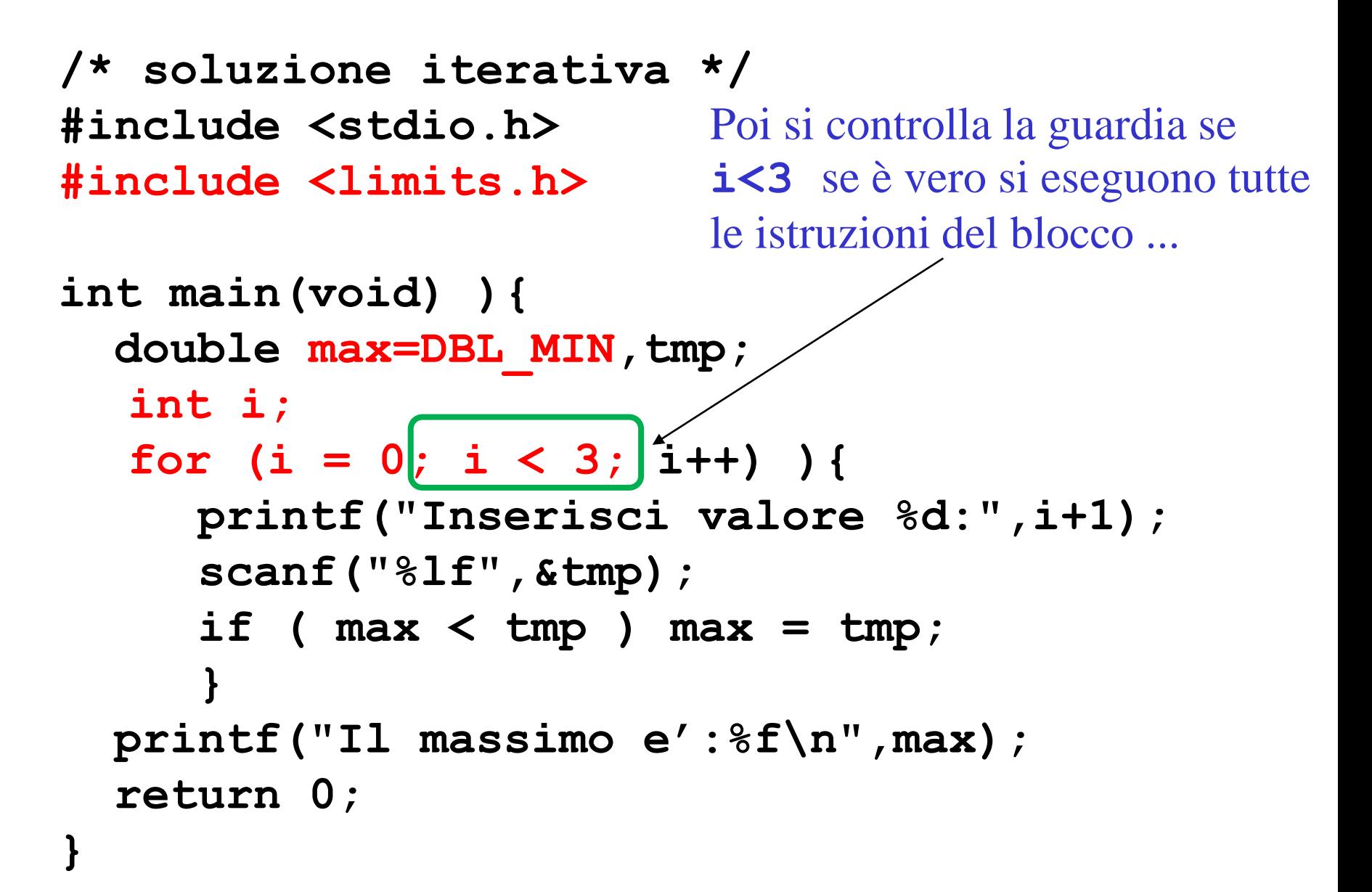

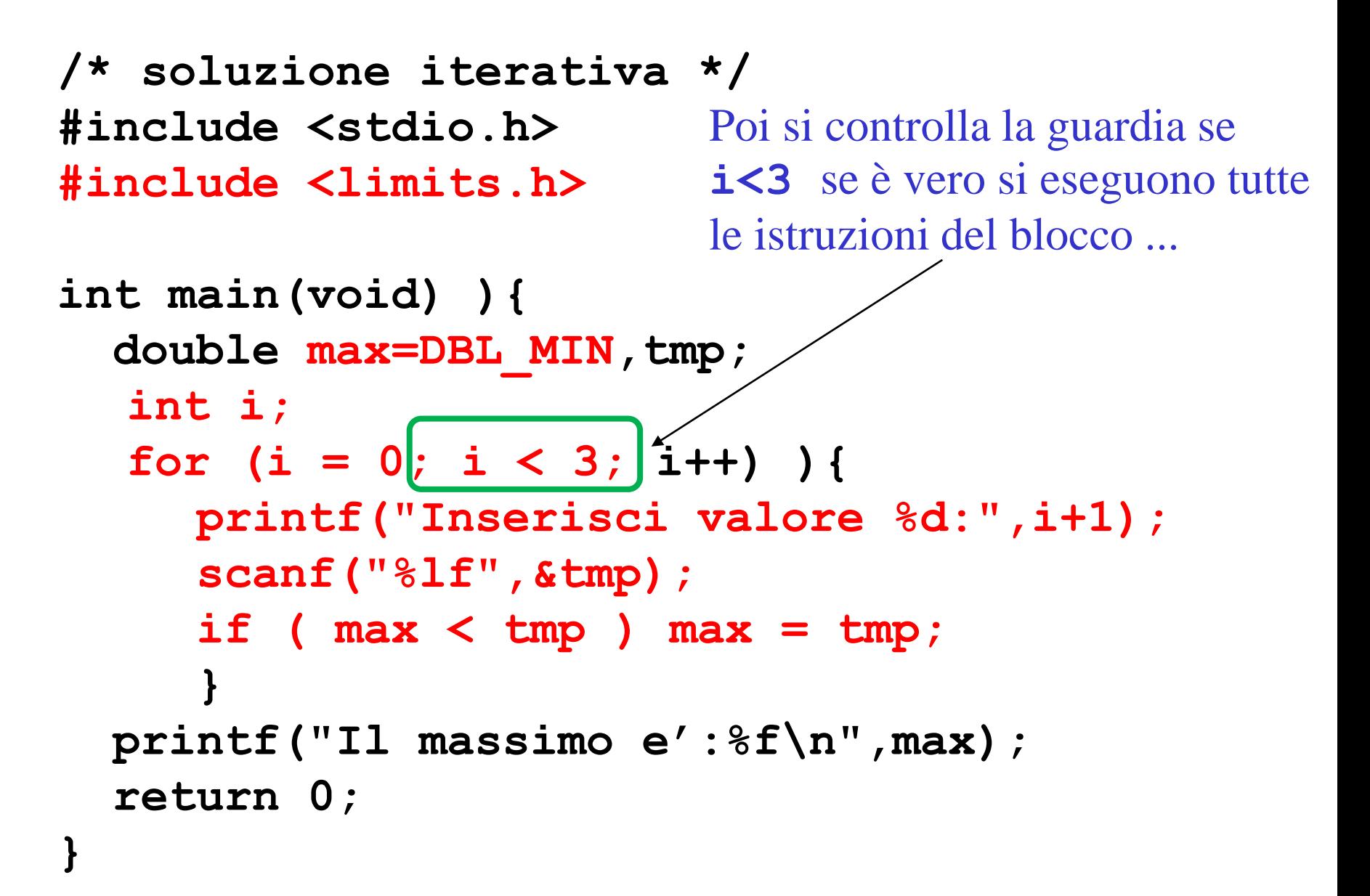

```
/* soluzione iterativa */
#include <stdio.h>
All fine del blocco si esegue la
#include <limits.h>
int main(void) ){
  double max=DBL_MIN,tmp;
  int i;
  for (i = 0; i < 3; i++)printf("Inserisci valore %d:",i+1);
     scanf("%lf",&tmp);
     if ( max < tmp ) max = tmp;
     }
  printf("Il massimo e':%f\n",max);
  return 0;
}
                         terza espressione...
```

```
/* soluzione iterativa */
#include <stdio.h>
#include <limits.h>
int main(void) ){
  double max=DBL_MIN,tmp;
  int i;
  for (i = 0; i \le 3; i+1) ) {
     printf("Inserisci valore %d:",i+1);
     scanf("%lf",&tmp);
     if ( max < tmp ) max = tmp;
      }
  printf("Il massimo e':%f\n",max);
  return 0;
}
                          All fine del blocco si esegue la
                         terza espressione i++ e 
                          si ricomincia dal controllo 
                          della guardia ...
```
In realtà, la sintassi del for è

**for (espr-1; espr-2; espr-3)**

**istruzione**

• dove **espr-1, espr-2 e espr-3** sono delle espressioni qualsiasi (in C anche l'assegnamento e un'espressione . . . )

Vediamo altri esempi:

**for (i = 1; i <= 10; i=i+1) /\* => i: 1, 2, 3, . . . , 10 \*/ for (i = 10; i >= 1; i=i-1) /\* => i: 10, 9, 8, . . . , 2, 1 \*/** for  $(i = -4; i < 4; i = 1+2)$ **/\* => i: -4, -2, 0, 2, 4 \*/** for  $(i = 0; i \ge -10; i = i-3)$ **/\* => i: 0, -3, -6, -9 \*/ for (i = 0, j = 0; i+j < 10; i++, j+=2) /\* => (i,j): (0,0), (1,2), (2,4), (3,6)\*/**

È buona prassi cercare di essere ordinati **for (espr-1; espr-2; espr-3) istruzione**

- usare ciascuna **espr-i** in base al significato descritto prima
- non modicare la variabile di controllo nel corpo del ciclo (aggiornarla solo in **expr-3**)

#### **for (espr-1; espr-2; espr-3) istruzione**

- Ciascuna delle tre **espr-i** puo anche mancare:
	- Ma i ";" vanno messi lo stesso
- se manca **espr-2** viene assunto il valore vero
- Se manca una delle tre **espr-i** è meglio usare un'istruzione while a meno di non sapere bene cosa si sta facendo

**for (i = 1; ; i=i+1) { ciclo } /\* => i: ???? \*/ for (i = 10; i >= 1;) { ciclo } /\* => i: ???? \*/ for (;;) { ciclo } /\* => ???? \*/ for (;;) ; /\* => ???? \*/**
#### Ancora su **for** ....

**for (i = 1; ; i=i+1) { ciclo }**

$$
/* \Rightarrow i: 1, 2, 3, \ldots, 10, \ldots
$$
  
cicla all'infinite (a meno non sia  
presente un break all' interno del  
ciclo) \*/

for 
$$
(i = 10; i) = 1; (
$$
 *circle* )

**/\* => i: 10, 10, 10, ....** 

**cicla all'infinito (a meno non sia presente un assegnamento a i o un break all' interno del ciclo)\*/**

#### **do while**: guardia alla fine del ciclo

#### Iterazione indefinita:

- In alcuni casi il numero di iterazioni da effettuare non è noto prima di iniziare il ciclo, perchè dipende dal verificarsi di una condizione
- Vediamo un esempio:
	- Leggere una sequenza di double che termina con 0 e calcolarne la somma.

#### **do while**: guardia alla fine del ciclo

```
int main (void) { 
double dato, somma = 0;
scanf("%lf", &dato);
while (dato != 0) {
  somma = somma + dato;
  scanf("%lf", &dato);
} 
printf("somma: %f\n", somma);
return 0;
}
```
#### **do while** : guardia alla fine del ciclo

#### Sintassi:

#### **do**

*istruzione* **while (***espressione***);** Semantica: è equivalente a *istruzione*

**while (***espressione***)**

*istruzione*

=> una iterazione viene eseguita comunque.

#### **do while**: somma ....

```
int main (void) { 
double dato, somma = 0;
do {
  scanf("%lf", &dato);
  somma = somma + dato;
} while (dato != 0) ;
printf("somma: %f\n", somma);
return 0;
}
```
• Vogliamo leggere due interi positivi e calcolarne il Massimo Comun Divisore:  $MCD(12, 8) = 4$  $MCD(12, 6) = 6$  $MCD(12, 7) = 1$ 

sfruttando direttamente la definizione di MCD

#### • Algoritmo:

- 1. Leggiamo *m* ed *n* da input
- 2. Generiamo tutti i numeri compresi tra 1 e *min(m,n*), in ordine decrescente
- 3. Per ogni numero *x* verifichiamo che *m* ed *n* siano divisibili
	- Verifichiamo che il resto della divisione per *x* sia uguale a 0
- 4. Il primo che divide entrambi è l'MCD e viene stampato a video

```
int main (void) { 
  int m, n, mcd;
 printf("inserisci m ed n\n");
  scanf("%d",&m);
  scanf("%d",&n);
 mcd = m > n ? n : m;
  for ( ; mcd > 1; mcd-- )
    if ( ( m % mdc == 0 ) && ( n % mdc == 0 ) ) 
      break ;
 printf("MCD di %d e %d = %d\n", n, m, mcd);
  return 0;
```
**}**

#### MCD: output

Esecuzione:

Inserisci m ed n:

Se digitiamo 12 e ↓ (invio) poi 8 e ↓ (invio)

 $12$ 8 MCD di 12 e  $8 = 4$ 

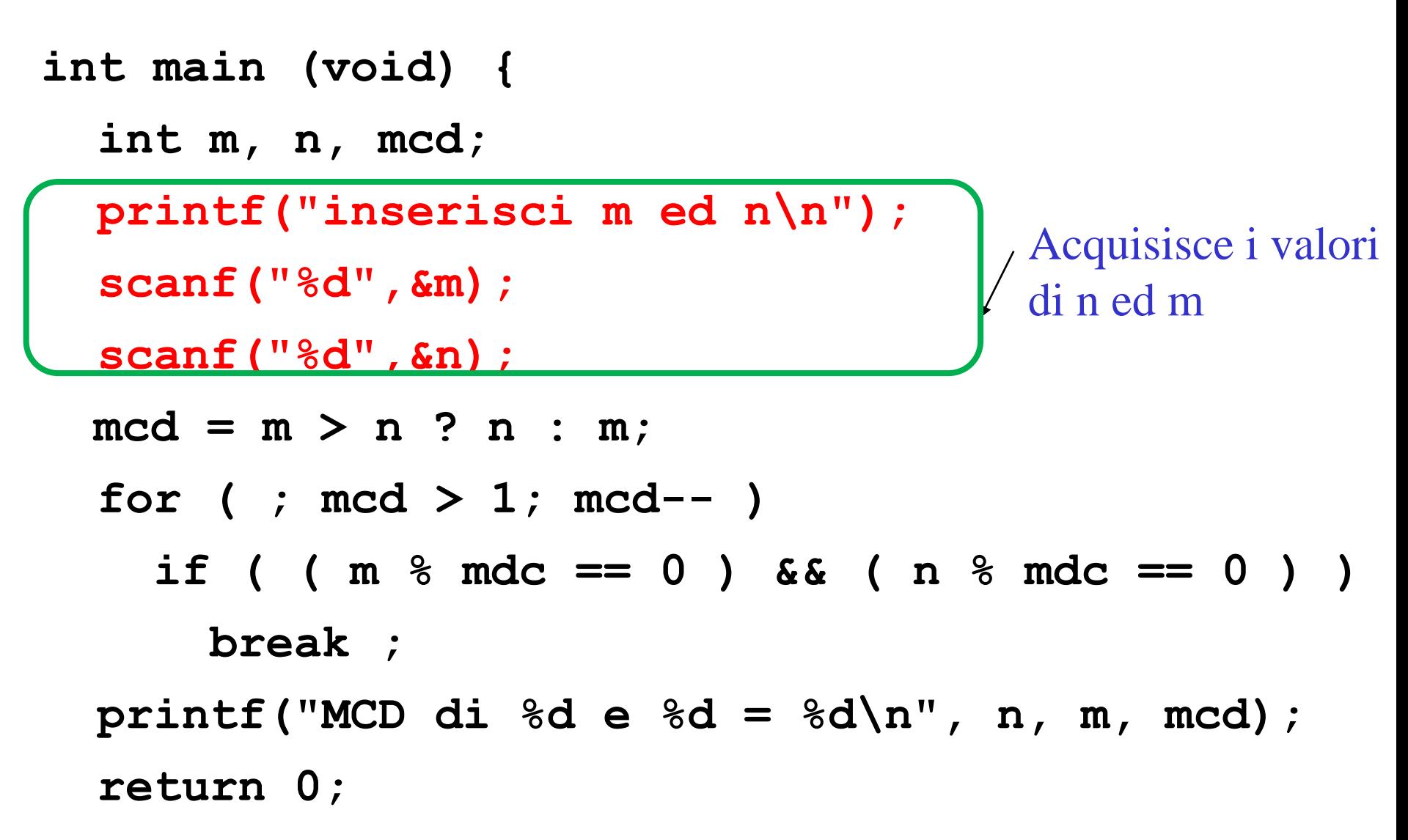

```
int main (void) { 
  int m, n, mcd;
  printf("inserisci m ed n\n");
  scanf("%d",&m);
  scanf("%d",&n);
  mcd = m > n ? n : m;
  for ( ; mcd > 1; mcd-- )
    if ( ( m % mdc == 0 ) && ( n % mdc == 0 ) ) 
      break ;
  printf("MCD di %d e %d = %d\n", n, m, mcd);
  return 0;
                            Espressione condizionale (poteva 
                            essere inserita come prima 
                            espressione del for)
```
**}**

```
int main (void) { 
  int m, n, mcd;
  printf("inserisci m ed n\n");
  scanf("%d",&m);
  scanf("%d",&n);
 mcd = m > n ? n : m;
  for ( ; mcd > 1; mcd-- )
    if ( ( m % mdc == 0 ) && ( n % mdc == 0 ) ) 
      break ;
 printf("MCD di %d e %d = %d\n", n, m, mcd);
  return 0;
                           Decremento mcd fino ad arrivare
                           ad 1
```
**}**

```
int main (void) { 
  int m, n, mcd;
  printf("inserisci m ed n\n");
  scanf("%d",&m);
  scanf("%d",&n);
  mcd = m > n ? n : m;
  for ( ; mcd > 1; mcd-- )
     if ( \left(\left|\right. m \right. \right. ^{\circ} \left. mdc == 0 \right| ) && ( n \left. \right. ^{\circ} \left. mdc == 0 \right. ) )
        break ;
  printf("MCD di %d e %d = %d\n", n, m, mcd);
  return 0;
                                     Calcola il resto della divisione di 
                                     m per mcd e controlla che sia 0
```

```
int main (void) { 
  int m, n, mcd;
  printf("inserisci m ed n\n");
  scanf("%d",&m);
  scanf("%d",&n);
  mcd = m > n ? n : m;
  for ( ; mcd > 1; mcd-- )
     if ( (m \text{ } 8 \text{ } m \text{ } c == 0) && ( n \text{ } 8 \text{ } m \text{ } d c == 0break ;
  printf("MCD di %d e %d = %d\n", n, m, mcd);
  return 0;
                                 Calcola il resto della divisione di 
                                 n per mcd e controlla che sia 0
```
**}**

```
int main (void) { 
  int m, n, mcd;
  printf("inserisci m ed n\n");
  scanf("%d",&m);
  scanf("%d",&n);
  mcd = m > n ? n : m;
  for ( ; mcd > 1; mcd-- )
     if ( (m \text{ } 8 \text{ } m \text{ } c == 0) & (n \text{ } 8 \text{ } m \text{ } c == 0) )
       break ;
  printf("MCD di %d e %d = %d\n", n, m, mcd);
  return 0;
                                Operatore AND, è vero se 
                                entrambi i valori sono veri
```

```
int main (void) { 
  int m, n, mcd;
  printf("inserisci m ed n\n");
  scanf("%d",&m);
  scanf("%d",&n);
  mcd = m > n ? n : m;
  for ( ; mcd > 1; mcd-- )
     if ( (m \text{ } 8 \text{ } m \text{ } c == 0) & (n \text{ } 8 \text{ } m \text{ } c == 0) )
       break ;
  printf("MCD di %d e %d = %d\n", n, m, mcd);
  return 0;
                                 Quindi se entrambi sono 
                                 divisibili l' if è verificato, si 
                                 esegue il break e si esce dal 
                                 ciclo
```

```
int main (void) { 
  int m, n, mcd;
  printf("inserisci m ed n\n");
  scanf("%d",&m);
  scanf("%d",&n);
  mcd = m > n ? n : m;
  for ( ; mcd > 1; mcd-- )
     if ( (m \text{ } 8 \text{ } m \text{ } c == 0) & (n \text{ } 8 \text{ } m \text{ } c == 0) )
       break ;
  printf("MCD di %d e %d = %d\n", n, m, mcd);
  return 0;
                                 Quindi se entrambi sono 
                                 divisibili l' if è verificato, si 
                                 esegue il break e si esce dal 
                                 ciclo
```

```
int main (void) { 
  int m, n, mcd;
  printf("inserisci m ed n\n");
  scanf("%d",&m);
  scanf("%d",&n);
  mcd = m > n ? n : m;
  for ( ; mcd > 1; mcd-- )
     if ( (m \text{ } 8 \text{ } m \text{ } c == 0) && ( n \text{ } 8 \text{ } m \text{ } d \text{ } c == 0) )
       break ;
  printf("MCD di %d e %d = %d\n", n, m, mcd);
  return 0;
                                  Se siamo usciti dal for o abbiamo 
                                  arrivato un divisore o siamo 
                                  arrivati ad uno, quindi possiamo 
                                  stampare MCD
```
#### MCD : altra implementazione

```
int main (void) { 
  int m, n, mcd, trovato = 0;
 printf("inserisci m ed n\n");
  scanf("%d",&m); scanf("%d",&n);
 mcd = m > n ? n : m;
 while ( mcd > 1 && ! trovato ) {
    if ( ( m % mdc == 0 ) && ( n % mdc == 0 ) ) 
      trovato = 1 ;
    else
     mcd = mcd -1;printf("MCD di %d e %d = %d\n", n, m, mcd);
  return 0;}
```
#### MCD: considerazioni di stile

- Ogni algoritmo può avere diverse codifiche C corrette
- Ogni linguaggio ha degli stili di programmazione propri
	- La prima versione è quella che per me è più chiara
	- Molti programmi C usano for  $+$  break per uscire appena una condizione è verificata o qualcosa è stato trovato

# MCD: complessità

- La complessità di un algoritmo è data da una misura del numero di istruzioni eseguite
- Nel nostro caso il ciclo esegue
	- 1 istruzione se m divide n o viceversa
	- min(n,m) istruzioni se MCD è 1
- Potrebbe essere un numero elevato se i n,m sono interi grandi ....
	- Per abbassare la complessità possiamo cercare un altro algoritmo....

#### MCD: algoritmo di Euclide ...

- Sfrutta la seguente proprietà:  $MCD(x, x) = x$  $MCD(x, y) = MCD(x-y, y)$  se  $x>y$  $MCD(x, y) = MCD(x, y-x)$  se  $y > x$ 
	- cioè i divisori comuni di *m* ed *n*, con *m>n*, sono anche divisori di *m-n*
- Questo può essere usato per ridurre drasticamente il numero di iterazioni quando il MCD è molto piccolo rispetto ad *n* ed *m*

## MCD: algoritmo di Euclide ...

- Vediamo un esempio:
	- 1. MCD(12, 8) = MCD(12-8, 8)
	- 2.  $MCD(4,8) = MCD(4, 8-4)$
	- 3. MCD $(4,4) = 4$
	- In questo caso, ho fatto 3 soli passi invece di 5
	- Inoltre ogni passo costa molto meno perchè richiede una sola sottrazione invece che due divisioni...

# MCD: algoritmo di Euclide ...

• In generale guadagnamo molto di più:

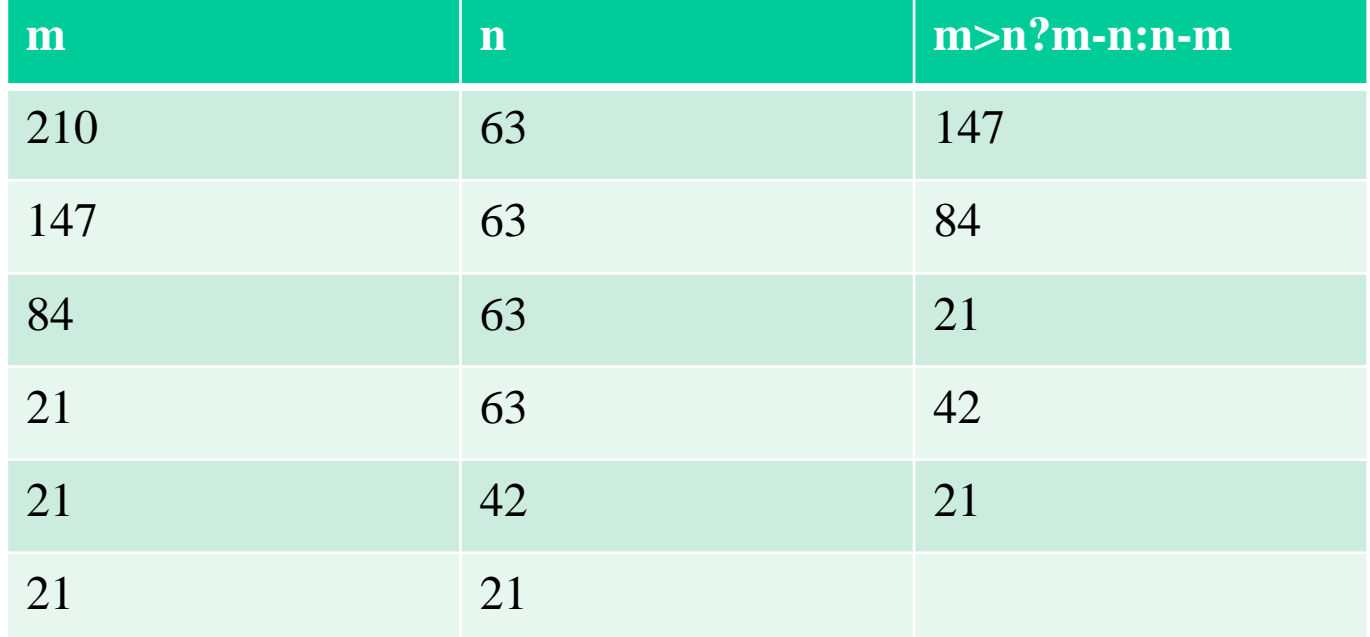

#### Esempio: MCD con Euclide

```
int main (void) { 
  int m, n, tmp;
 printf("inserisci m ed n\n");
  scanf("%d",&m); scanf("%d",&n);
 printf("MCD di %d e %d = ", n, m);
 while ( m != n ) {
   if ( m > n ) m = m - n;
    else n = n - m;
  }
  printf("%d\n", tmp);
  return 0;
```
**}**

# Algoritmo di Euclide con i resti...

• Cosa succede se m » n? Esempio: MCD(1000, 2)

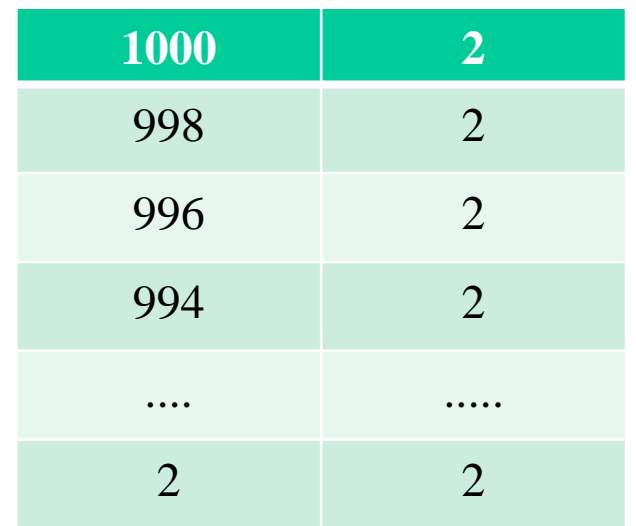

• Come possiamo comprimere questa lunga sequenza di sottrazioni?

# Algoritmo di Euclide con i resti...

Si può osservare che se

$$
m = nk + r \left(\text{con } 0 < r < m\right)
$$

Cioè conosco quoziente *n* e resto *r* della divisione di *m* per *n* ...

Allora

 $MCD(m, n) = n$  se  $r=0$ 

 $MCD(m, n) = MCD(r, n)$  se  $r > 0$ 

- In pratica posso trasformare la serie di sottrazioni in una unica divisione di cui controllo il resto
- Lo implementeremo in laboratorio (e controlleremo i tempi ...)